## PERSEMBAHAN

sPu/i **syufxiir^ehadiratJlffafi S'H^TsangpentBeri nafas, atas^arunia-'Ji'ya sefiingga a%u dapai menyeksai^an tugas a^fiir ini semoga dapat Bermanfaat ddienmdian hart**

**Ayah dan <Bunda tersayang, thanksfor Believing me, terima^asdi untu^^asi/i sayang, am, dan segaCa pengorBanan f{a£ian. I'm stifftrying sofiartfto Be the Best daugfiter I can Befar the Botfi ofyou lure, rasanya taf&an pernafi cu^up 1000 maafatassemua ^§na^aCan^u stfama ini. Semoga bafasan ridfio dan kasifi sayang^fya diBmpahfyn untut^^afian. 'Maybe I never saythisoften andupfront, But I hope bothyou know that...ILuv'V.**

**<Buat Hmte, yangselama inidahjadiindukjemang-fqi, ma^asih atassemua dukungannya**

**J^dfie^adhefi^u ((Pedianarfaufif^JftuGa) yang sefafu menghadir^an (sgeeriaan, ma^asihya sayang.... maafkan mbakyu-mu ini Rama ngga^pernafi memanggifkaftan dengan nomayang**  $b$ aik, tapi setidaknya aku menulis nama asli kalian disini, hehe $\odot$ 

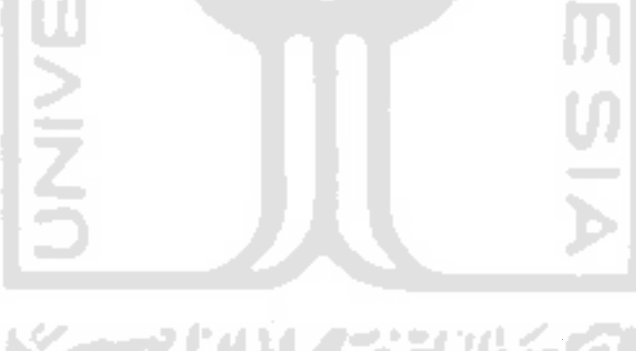

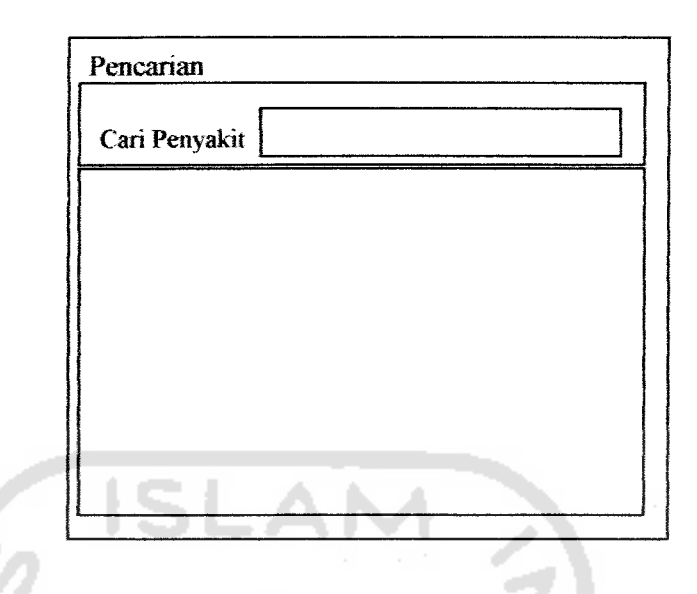

*Gambar 4.6* Rancangan Halaman Pencarian Penyakit

4.4.4 Halaman Defimsi Penyakit

Pada halaman ini berisi data-data tentang penyakit kulit yang ingin diketahui berikut gambamya. Rancangan dari halaman cari penyakit ada pada gambar *4.6.* m.

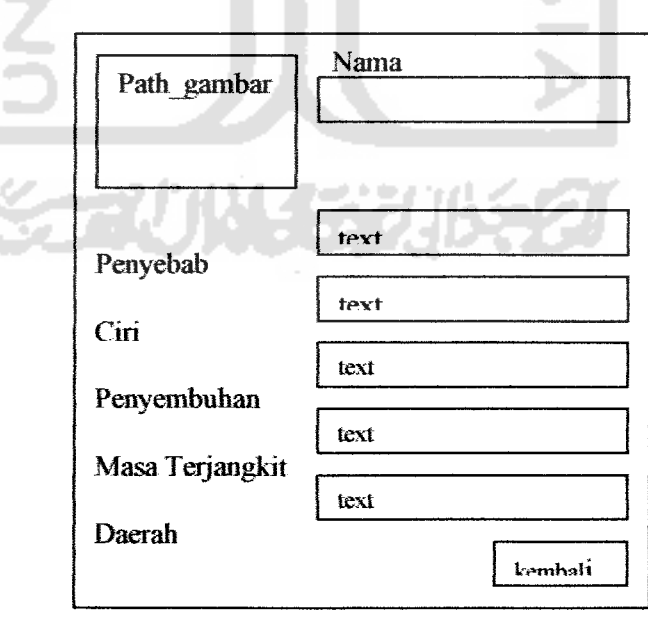

*Gambar 4.7* Rancangan Halaman Penjelasan Penyakit

## *5.2 Implementasi Sistem*

Hasil dari implementasi dan gambaran dari antarmuka dari **Aplikasi Emikiopedi Dermatologi** adalah sebagai berikut:

## *5.2.1 Halaman Utama*

Halaman utama ini merupakan halaman pembuka pada **Aplikasi Emikiopedi Dermatologi,** pada halaman ini terdapat 6 tombol utama, yaitu:

- 1. Tombol Anatomi Kulit : tombol untuk menuju halaman anatomt kulit.
- 2. Tombol Penyakit Kulit : tombol untuk menuju ke halaman pencarian penyakit
- 3. Tombol Isrilah Dermatologi : tombol untuk menuju ke halaman pencarian isrilah Dermatologi.
- 4. Tombol Artikel Dermatologi : tombol untuk menuju ke halaman pencarian artikel Dermatologi.
- 5. Tombol Tentang Program : tombol untuk menuju ke halaman tentang program.
- 6. Tombol Keluar: tombol untuk keluar dari aplikasi

Gambar untuk halaman Utama ada pada gambar 5.1.